#### Übung zur Vorlesung Digitale Medien

Hanna Schneider Ludwig-Maximilians-Universität München Wintersemester 2014/2015

# **Hyper Text Markup Language**

Beschreibungssprache von WWW-Seiten:

Enthält die Struktur eines Dokuments und teilweise die Darstellung.

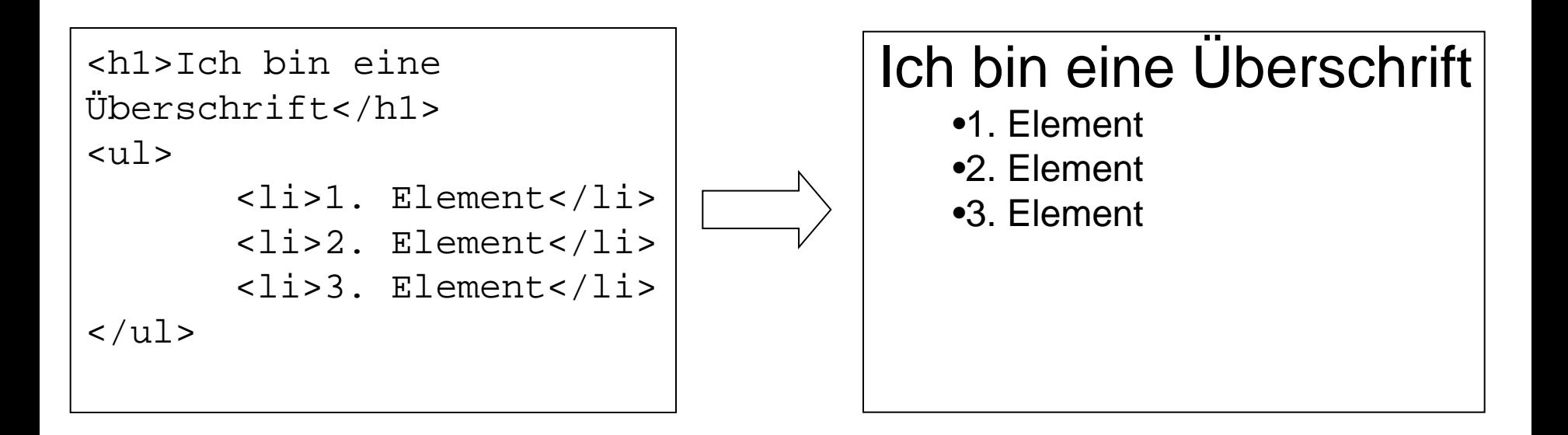

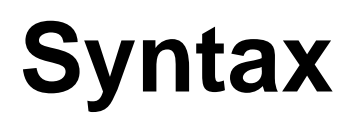

#### <*TAG* [ *ATTRIBUT* = "*wert*" ]\* > [*Inhalt* </*TAG*>]

**Elemente** ("Tags", in eckigen Klammern) kennzeichnen einzelne Dokumentbereiche.

Das Ende des Bereichs wird durch ein abschließendes Tag (symbolisiert durch einen Schrägstrich) gekennzeichnet. Manche Elemente haben kein abschließendes Tag (in bestimmten HTML Versionen).

Beispiele:

**p** Textparagraph: <p> Paragraph </p>

**h1, h2, …** Überschriften in unterschiedlichen Größen: <h3> Mittlerer Text </h3>

**br** Zeilenumbruch (ohne abschließendes Tag!): <br>

## **Attribute**

**Attribute** innerhalb von Tags werden genutzt, um die Eigenschaften des Elements festzulegen. Welche Attribute genutzt werden können ist vom jeweiligen Element abhängig. Generell können mehrere Attribute kombiniert werden. Der Wert eines Attributs muss in Anführungszeichen gesetzt werden.

Beispiele:

**alt** Alternativtext z.B. für Textbrowser (für Blinde etc.): <img src="picture.png" alt="Some Image">

**id** Identifikator eines Elements:  $< p$  id="paral">

## **Aufbau einer HTML-Datei**

<!DOCTYPE html> <html>

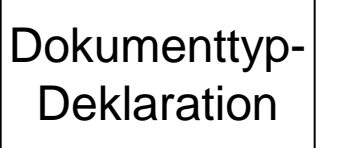

<head>

```
 <meta charset="UTF-8">
     <title>Seitentitel</title> 
 </head>
```
Kopfdaten

 <body> ... </body> Inhalt

</html>

# **HTML im Texteditor**

HTML-Dateien sind normale Textdateien und können deshalb mit jedem beliebigen Texteditor erzeugt werden.

z.B. Kate unter Linux (KDE->Dienstprogramme->Kate) oder Notepad / Editor unter Windows (Start->Programme->Zubehör->Editor) oder TextWrangler unter Mac.

Günstige Testumgebung: Texteditor und Browser

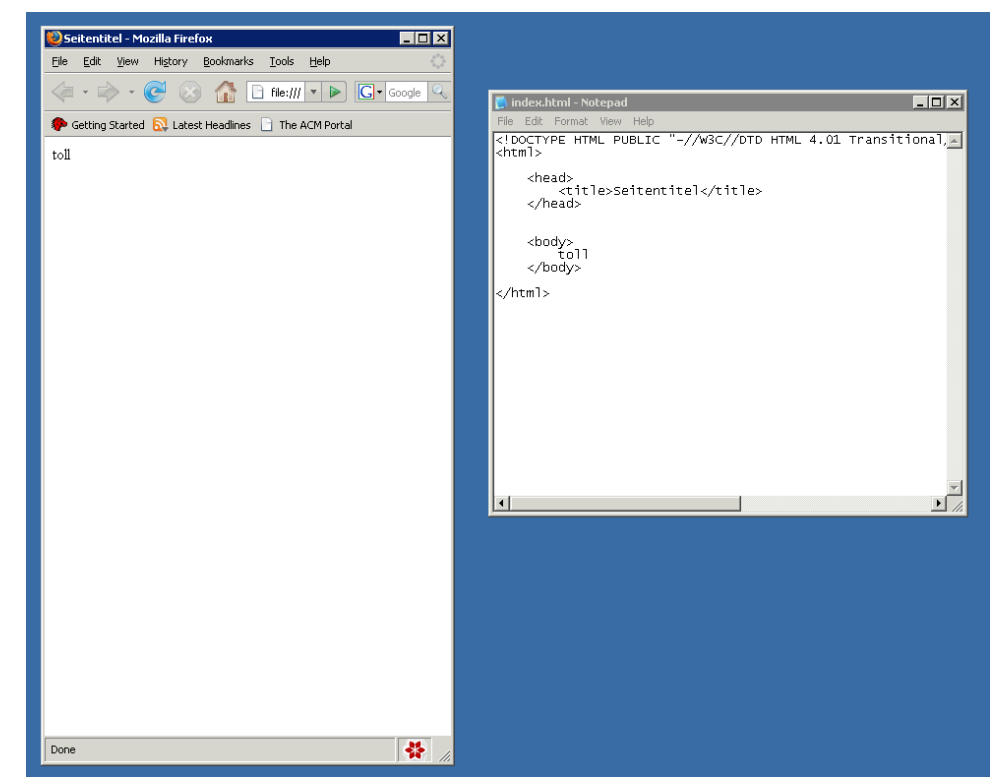

# **Dokumenttyp**

Dokumenttyp-Deklaration:

<!DOCTYPE html>

#### **Header**

```
<html> <head> 
         <meta http-equiv="content-type" content="text/html; charset=ISO-8859-1"> 
         <title>Seitentitel</title> 
     </head>
```
Header enthält zwei Typen von Metadaten:

```
Für Benutzer und Suchmaschinen (semantische Informationen):
<meta name="author" content="Herbert Schmidt">
<meta name="description" content="Meine besten Häkeltipps">
<meta name="keywords" content="Häkeln, Hobbies, Handarbeit">
<meta name="date" content="2007-10-17T20:49:37+02:00">
```

```
Für Webserver und Webbrowser:
<meta charset="UTF-8">
(Angabe des Zeichensatzes, hier UTF-8)
```
## **Body**

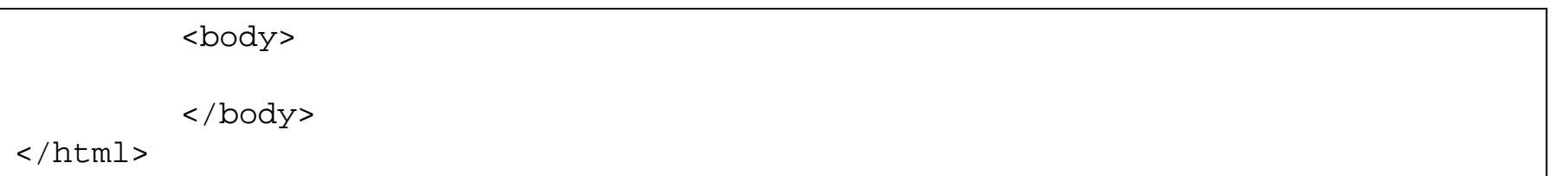

Body enthält die Beschreibung des HTML-Dokuments.

Wichtigste Arten von Elementen:

•**Textstrukturierung**

•**Tabellen**

•**Bilder**

•**Verweise (Hyperlinks)**

## **Tags**

<**h1**>Grosse Ueberschrift<**/h1**>

<**p**> Textparagraph <**br**> Text nach dem Zeilenumbruch <**/p**>

<**h3**> kleinere Ueberschrift <**/h3**>

<**!--** Kommentar **--**>

Anmerkungen:

Überschriften in 6 verschiedenen Größen (h1 (größte) bis h6 (kleinste)).

### **Listen**

```
<ul>
        <li>1. Element unnummeriert</li>
        <li>2. Element unnummeriert</li>
\langleul>
<sub>0</sub>1></sub>
        <li>1. Element nummeriert</li>
        <li>2. Element nummeriert</li>
\langle / \circ 1 >
```
Wichtige Listen sind <ul> (**u**nordered **l**ist) und <ol> (**o**rdered **l**ist). Diese können beliebig viele Elemente (<li>list item) enthalten.

# **Logische & Physische Auszeichnungen**

Logische Auszeichnungen:

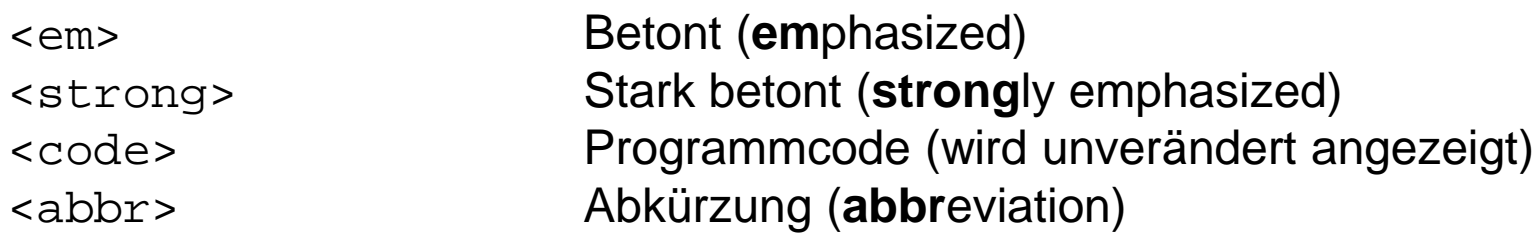

Physische Auszeichnungen (wenn möglich vermeiden):

<b> Fett (**b**old)

*dicker <i>kursiver* </i> Text </b> <em> betonter Text </em> <strong>stark betonter Text </strong>

### **Tabellen**

```
<table border="1">
       <tr>
              <th>Erste Spalte Tabellenkopf</th>
              <th>Zweite Spalte Tabellenkopf</th>
       \langle/tr>
       <tr>
              <td>Erste Spalte, Zweite Zeile</td>
              <td>Zweite Spalte, Zweite Zeile</td>
       \langle/tr>
</table>
```
Tabellen bestehen aus einzelnen Zeilen (<tr> **t**able **r**ow) und Spalten. Diese Spalten teilen sich auf in <th> (**t**able **h**eader) für die Kopfzeile der Tabelle und <td> (**t**able **d**ata) für die restlichen Zellen. Die Angabe von <th> Elementen ist optional.

Durch das Attribut border wird die angegeben, ob die Tabelle für Layout-Zwecke oder als Datentabelle verwendet wird. Zulässig sind nur "0" und "1".

### **Bilder**

<img src="bild.gif" width="100" height="100" alt="Ein Bild!" >

Bilder werden durch das <img> Element angezeigt und haben folgende Attribute:

- src Pfadangabe zur Bilddatei. Typen: GIF, JPEG, PNG
- alt Alternativtext

width Breite in Pixel height Höhe in Pixel

# **Verweise (vor HTML5)**

<a href="http://www.google.de">Link zu Google</a>

<a href="#anker">Link auf einen Anker dieser Seite</a> <a name="anker">Nämlich hierher</a>

Verweise durch <a> (**a**nchor) Elemente.

Auf beliebige HTML-Dateien: href="Zieladresse oder Dateiname" Innerhalb eines Dokuments: Definition eines Zielpunkts: <a name="Ankername"> Und des Verweises: <a href="#Ankername">

# **Verweise (HTML5)**

<a href="http://www.google.de">Link zu Google</a>

<a href="#anker">Link auf einen Anker dieser Seite</a> <**tag id**="anker">Nämlich hierher</tag>

Verweise durch <a> (**a**nchor) Elemente.

Auf beliebige HTML-Dateien: href="Zieladresse oder Dateiname" Innerhalb eines Dokuments: Definition eines Zielpunkts: <*tag* id="Ankername"> Und des Verweises: <a href="#Ankername">

## **HTML-Entities**

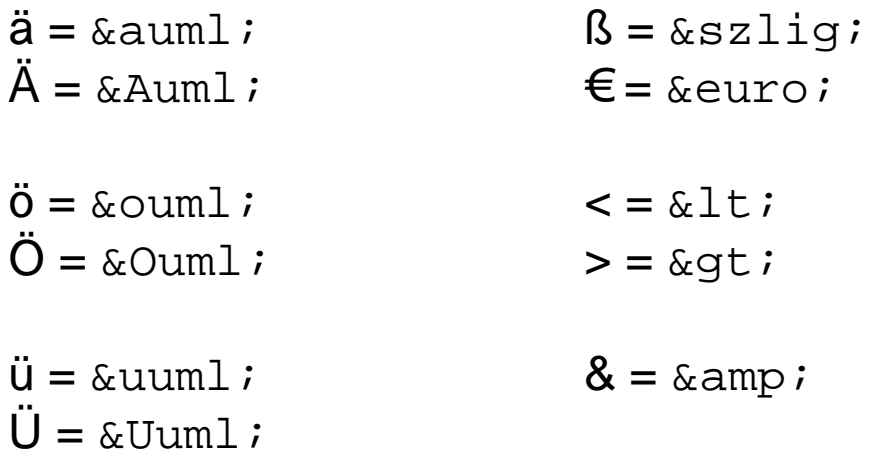

## **HTML5**

#### **Verkürzte Angaben:**

<!DOCTYPE html> <meta charset="ISO-8859-1">

#### **Strukturierende Elemente (Auswahl):**

<aside>

Inhalt, der zum umschließenden Inhalt passt aber nicht direkt dazugehört.

Z.B. Querverweise zu ähnlichen Artikeln

<figure>

Bildunterschriften für Medien (Bilder, Videos…)

<footer>

Fußzeile; Enthält z.B. Informationen über den Autor

<header>

Kopfbereich; Enthält zum Beispiel eine Überschrift

<nav>

Navigationsbereich; Verweise auf andere Dokumente oder auch innerhalb des Dokuments möglich

<section>

Gruppiert thematisch zusammenhängende Inhalte. Enthält oft <header> und <footer>